# Templates  $$10$

### Motivation

- [\[Haase22,](#page-4-0) 10.1]: Jeweils 3 Funktionen mit identischem Funktionskörper, aber unterschiedlichen Datentypen bei den Input-Parametern. Die 3 Funktionen haben jeweils unterschiedliche Parameterlisten und damit unterschiedliche Signaturen.
- Auch mit höheren Datentypen wie vector<int>, vector<float>, . . .

Zeigen in Beispiel  $v_8a/$ 

=⇒ wie eine Schablone (engl. Template)

## Die erste Templatefunktion §10.1

#### Mit Fkt. float max\_elem(const vector<float>& x) im Bsp.  $v$   $8a/$ :

- Ersetze alle (passenden) Typdeklarationen float durch den Templateparameter T (oder einen anderen Bezeichner).
- Deklariere unmittelbar vor der Funktion den Templateparameter: template <class T>
- $\bullet$  Das ganze im Templatefile *tfkt.tcc* speichern (auch *tfkt.tpp, tfkt.hpp, tfkt.h* üblich) und als Headerfile inkludieren.
- $\bullet$  In  $main.cpp$  die 6 Funktionsdefinitionen kommentieren und Zeile 1 aktivieren.
- Erläuterung implizite und explizite Templateargumente demonstrieren und an Tafel erläutern [Haase $22, §10.1.2$ ].
- Spezialisierung von Templates (Extrawurst für bestimmte Datentypen) [\[Haase22,](#page-4-0) 10.1.3].

Eine Template-Funktion ist eigentlich eine Familie von Funktionen.

## Größte Fibonaccizahl im Zahlbereich v  $8b/$

Grundidee: Was ist die größte Fibonaccizahl  $f_n := f_{n-1} + f_{n-2}$  für den übergebenen Datentyp?

Lösungsidee:

- Alle  $f_n$  sind nichtnegativ.
- Damit muß gelten:  $f_n \geq f_{n-1}$ .
	- $-$  Falls diese Bedingung nicht mehr gilt, dann wurde offenbar der (Integer-) Zahlbereich bei der Addition  $f_{n-1} + f_{n-2}$  überschritten (wir fangen wieder links am Zahlenstrahl an).
	- $S$ omit ist  $f_{n-1}$  die größe im Datentyp noch darstellbare F-Zahl.
- Template-Funktion T fibo(T& n) realisiert dies und (Loop in Funktion als Struktogramm erläutern) Template-Parameter T wird implizit beim Aufruf aus dem Datentyp von n der Parameterliste ermittelt.
- Die Template-Funktion void check\_fibo() kann den Template-Parameter nicht aus der Parameterliste ableiten, daher muÿ der Template-Parameter explizit beim Aufruf angegeben werden: check fibo<short int>();
- Spezialisierung für check\_fibo<signed char>(); nötig, da char nicht als Zahl ausgegeben wird: template <> void check\_fibo<unsigned char>() Demonstrieren, es gibt auch kürzere Lösungen.
- T-Fkt.: void check\_fibo2()
	- Überprüft auf char-Datentypen über Anzahl der Bytes für Speicherung const bool is\_char =  $sizeof(T) < 2$ ;
	- Flexibler Datentyp für tmp1 in auto tmp1 = is\_char?static\_cast<short>(f1):f1;
	- Nutzt is\_integral<T>::value um zur Compilezeit auf einen Integer-Datentyp für den Template-Parameter T zu überprüfen. Demo mit check\_fibo2<double>(); und Abbruch der Compilierung. Erfordert: #include <type\_traits>

Funktionen (und Klassen) können mehr als einen Templateparameter besitzen, z.B.:

template <class T, class S> S myfunc(T const a, list<S> const &b);

Vorteile von Templatefunktionen:

- Algorithmische Verbesserungen müssen nur einmal implementiertt werden.
- Vermeidet Copy-Paste Fehler im Vergleich zu mehreren Funktionen.
- Kleine Funktionen werden werden automatisch *inline* in aufrufender Funktion eingebaut. ´

### Templateklasse §10.2

Analog zu Templatefunktionen wird eine Familie von Klassen erzeugt.

✞ ☎  $template < class$  T class X 3 {  $//$  Definition der Klasse X<T>  $5 \vert \}$ ;

✝ ✆✌ Erst mit der Belegung des Templateparameters wird eine Klasse erzeugt und ein Objekt dieser Klasse deklariert.

✞ ☎

```
1 \mid \{X <i>int</i> > a <i>i</i>;
   X < float > fi;
   v \cdot v \cdot x \cdot h \cdot x > v \cdot x;5 \vert \};
✝ ✆✌
```
Umformulierung der Klasse Komplex in eine Template-Klasse Komplex<T>:  $v\delta b$ /

- 1. template <class T> vor die Klassendeklaration schreiben. (\*.h)
- 2. Den zu verallgemeinernden Datentyp durch den Template-Parmeter T ersetzen.  $(*.h,$  $*$  tcc)

Achtung, vielleicht wollen Sie nicht an allen Stellen diesen Datentyp ersetzen.

- 3. Ersetze in allen Parameterlisten, Returntypen und Variablendeklarationen den Klasstentyp Komplex durch die Template-Klasse Komplex<T>. (\*.h,  $*$  tcc)
- 4. Vor jede Methodenimplementierung template <class  $T$ > schreiben. (\*.tpp) Desgleichen vor Funktionen, welche die Klasse Komplex:: als Parameter benutzen.  $(*$ tpp)

Bei friend-Funktionen muß man template <class T> auch im Deklarationsteil vor der Funktion angeben. (\*.h)

- 5. In der Methodenimplementierung Komplex:: durch Komplex<T>:: ersetzen.  $(*.tpp)$ Achtung: Komplex::Komplex(...) −→ Komplex<T>::Komplex(...) , dasselbe beim Destruktor.
- 6. Im Headerfile das Sourcefile includieren, also #include "komplex.tcc", oder gleich alles in das Headerle schreiben (nicht empfohlen). (\*.h)

Weitere Topics:

- $\bullet$  Mehrere Template-Parameter [\[Haase22,](#page-4-0) §10.2.2].
- friend-Funktionen und Template-Klasse [\[Haase22,](#page-4-0) §10.2.4].

#### Einschränkungen an Template-Datentyp §10.3

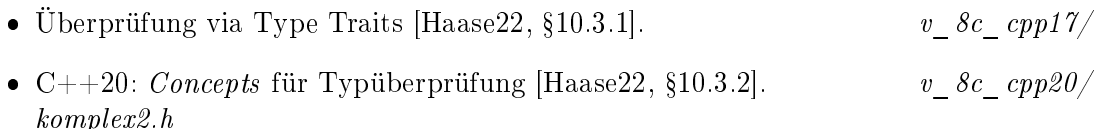

# $STL$   $$11$

Standard Template Library: Bsp. aus Listing 11.1 des Skriptes.

- Container
- Algorithmen
- Iteratoren
- Container und Algorithmen wissen nichts voneinander =⇒ Iteratoren als Bindeglied.

Analog zu §11.2 des Skriptes

- Algorithmen und welche Funktionen von den Containerelementen bereitgestellt werden müssen.
- Algorithmen mit  $\lambda$ -Funktion als binäre/unäre Funktion/Operator.
- unäre Boolean-Fkt: bool bool\_op(T const &a)
- binäre Boolean-Fkt: bool bool\_op(T const &a, T const &b)
- unäre arithm. Operation: T arith\_op(T const &a)
- binäre arithm. Operation: S arith\_op(S const &a, T const &b)

Example  $v_2/a$  analog zu §11.3 demonstrieren.

- zuerst mit vector<double>
- dann mit vector<Komplex>
- und list<Komplex>

Anwendungen:

- Beispiel sort\_index/
- $graph_1$ /: Klasse einfacher Graph mit durchgehender Nummerierung
- $graph_2/$ : Klasse Graph ohne durchgehende Nummerierung (set für Vertexindizes)
- $graph_3/$ : Wie 3, aber eigene Datenstruktur Edge statt array<int, 2> Mehr Methoden: Delete, Append, max\_vertex, ...

Fun with  $\mathrm{ASCII}^1$  $\mathrm{ASCII}^1$ : char\_sum.cpp

- How to achieve 103% performance?
- { HARDWORK, KNOWLEDGE, ATTITUDE, BULLSHIT };
- magic=96  $\longrightarrow$  magic=0 ∴ BILLGATES (the third!)

<span id="page-3-0"></span> $^{1}$ http://www.torsten-horn.de/techdocs/ascii.htm

## Literatur

- <span id="page-4-0"></span>[Haase[2](#page-4-1)2] Gundolf Haase: Einführung in die Programmierung mit  $C++$  (2022),  $www^2$  $www^2$ .
- [Stroustrup10] Bjarne Stroustrup: Einführung in die Programmierung mit C++. Pearson Studium, München (2010).

<span id="page-4-1"></span> $^2$ http://imsc.uni-graz.at/haasegu/Lectures/Kurs-C/Script/html/script\_programmieren.pdf